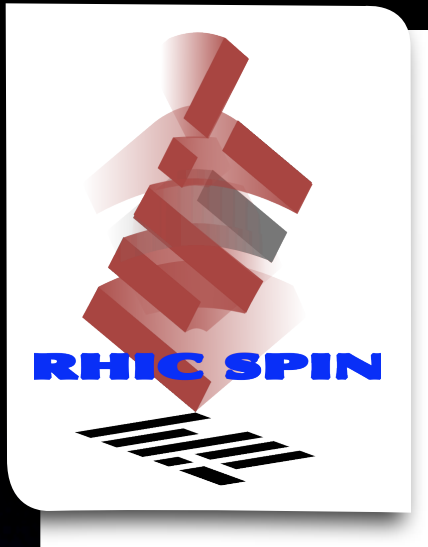

# A Brief ROOT Tutorial

*"...the insane root That takes the reason prisoner."* -Shakespeare

> Michael Betancourt Massachusetts Institute of Technology NEPPSR 2009

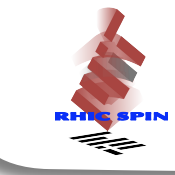

## What is ROOT?

A Brief ROOT Tutorial 1

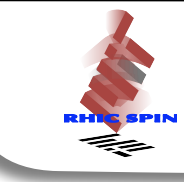

#### ‣ NOT a program

A Brief ROOT Tutorial 1

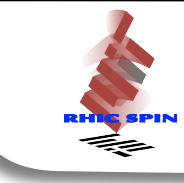

‣ NOT a program

NOT a command line interpreter

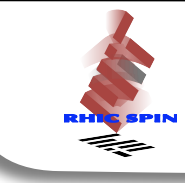

‣ NOT a program

NOT a command line interpreter

 $\triangleright$  A collection of C++ classes

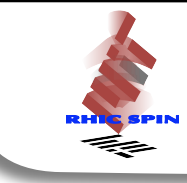

‣ CINT is a dynamic C++ interpreter, in other words it allows one to run C++ code without having to compile it

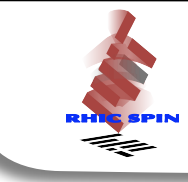

- $\triangleright$  CINT is a dynamic C++ interpreter, in other words it allows one to run C++ code without having to compile it
	- ‣ Advantages: Quick prototyping and testing

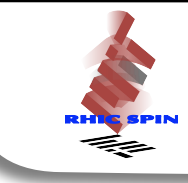

- $\triangleright$  CINT is a dynamic C++ interpreter, in other words it allows one to run C++ code without having to compile it
- ‣ Advantages: Quick prototyping and testing
- ‣ Disadvantages: Slow, awkward properties, limited support outside of ROOT classes

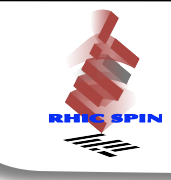

#### $\frac{1}{100}$ ‣ Common mistake: trying to learn "ROOT" without first learning basic C/C++

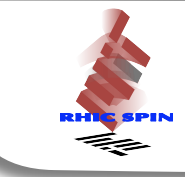

#### Pointers

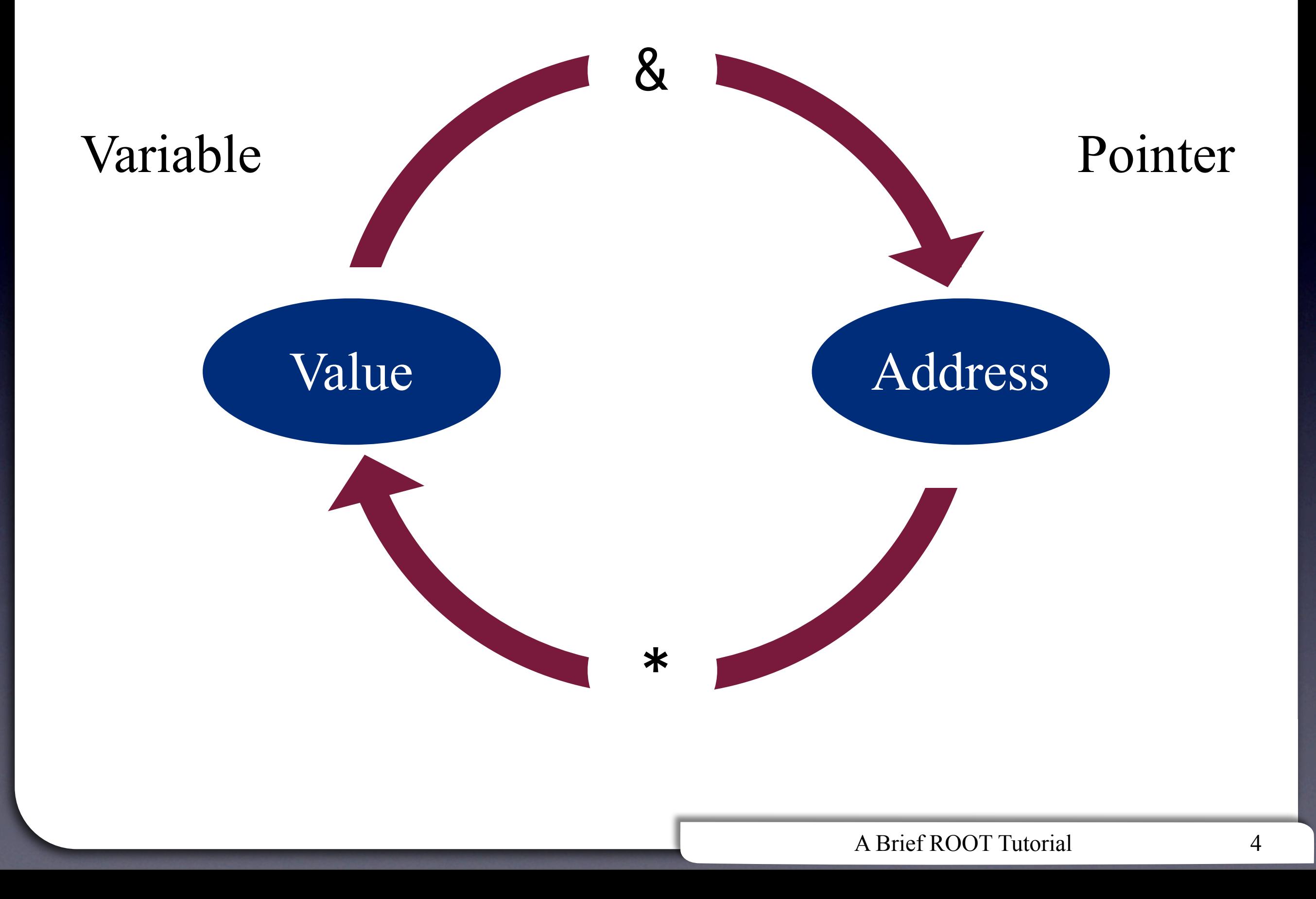

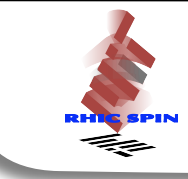

## double variable = 10; double \*pointer = &variable;

### ter<br>Text variable = 10 pointer = &variable = 0x482a8e94 \*pointer = variable = 10

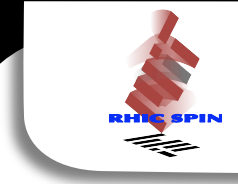

```
class meal
{5}
```

```
public:
```

```
meal(unsigned int nServings);
\simmeal();
```

```
addIngredient(ingredient newIngredient);
prepareMeal();
serveMeal();
```
private:

```
unsigned int mNumIngredients;
vector<ingredients> mIngredients;
```
};

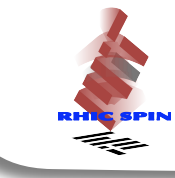

meal chickenPipian(2);

```
\frac{1}{2}chickenPipian.addIngredient(tomatillos);
...
chickenPipian.addIngredient(salt);
```
chickenPipian.prepareMeal(); chickenPipian.serveMeal();

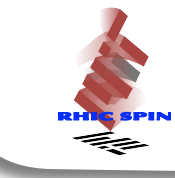

meal  $*$ chickenPipian = new meal(2);

(\*chickenPipian).prepareMeal();

Text chickenPipian->prepareMeal();

delete chickenPipian;

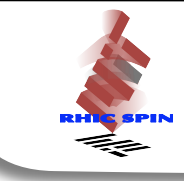

- ‣ Bjarne Stroustrup, *The C++ Programming Language*
- ▶ Steve Oualline, *Practical* C++ Programming
- ‣ Scott Meyers, *Effective C++*
- ‣ *<http://cplusplus.com>*

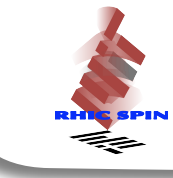

```
TFile inputFile("input.root", "read");
```

```
inputFile.ls();
```
TFile outputFile("output.root", "recreate");

```
outputFile.Write();
outputFile.Close();
```
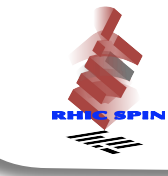

```
TTree t("treeName", "Tree Title");
t.Branch("varName", varAddress, "varName/D");
t.Fill();
t.Write();
```

```
TTree *t = (TTree*)f.Get("treeName");
t->Print();
```

```
t->SetBranchAddress("varName", varAddress);
t->GetEntry(n);
```
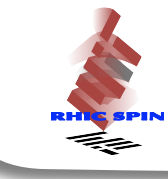

#### TH1F histogram("histName", "Hist Title", 100, 0, 50); histogram.Sumw2();

histogram.Fill(variable);

histogram.Draw();

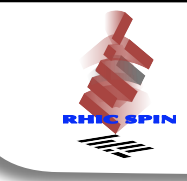

- ‣ ROOT Class Browser
	- $\frac{1000}{1000}$ ‣ *<http://root.cern.ch/root/html522/>*
	- ‣ *<http://root.cern.ch/root/html522/TTree.html>*
- ‣ ROOT Users' Guide
	- ‣ *<http://root.cern.ch/drupal/content/users-guide>*

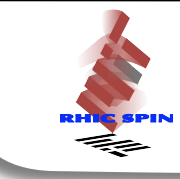

- ‣ PyRoot
	- ‣ *<http://root.cern.ch/root/HowtoPyROOT.html>*